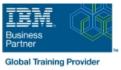

# **IBM i System Administration**

Varighed: 5 Days Kursus Kode: OL19G

#### Beskrivelse:

This course explains how to plan for, implement, and manage the ongoing operations of the System i. Emphasis is on security, system availability, backup and recovery, system software management, and problem determination. You are also introduced to the architecture and terminology of IBM i and the System i. This course provides lectures and hands on labs in a face-to-face classroom setting. The course is also offered in a live virtual classroom

This course provides lectures and hands on labs in a face-to-face classroom setting. The course is also offered in a live virtual classroom environment (ILO - Instructor Led Online) with hands-on labs IBM i Administration and Control - ILO (OV190).

## Målgruppe:

This course is for IT managers and their staff who are responsible for: Designing and implementing a security plan Implementing a backup and recovery plan Implementing a system availability plan Performing problem determination procedures and activities This course is not recommended for system operators or end users

#### Agenda:

- Describe the features, functions, and benefits of the Power based server running IBM i relevant to security
- \_ \_ . . . . .
- Describe the security requirements for your Power based server running IBM i

- Identify the system security features that satisfy your requirements
- Describe and implement the features and facilities of the Power based server running IBM i available to audit security
- List the elements of a security plan

- Describe the features, functions, and benefits of the Power based server running IBM i relevant to availability and recovery
- List the elements of a security plan and a backup and recovery plan
- Describe Power based server running IBM i problem determination and resolution techniques
- •
- Describe how to manage PTFs
- Perform these activities using either a green screen 5250 emulation session (via command line entry), by using System i Navigator, or the IBM Systems Director Navigator

## Forudsætninger:

You should complete:

- System Operator Workshop for System i (AS247GB) classroom / (OV24) - ILO (Instructor Led Online
- or have the equivalent knowledge and experience on the system You should have:
- a basic understanding of security concepts on the System i
- a working knowledge of how to perform backup and recovery activities on the system

# Indhold:

#### Day 1

- (00:30) Welcome, course administration, introductions, lab setup
- (01:00) Unit 1: IBM i overview and concepts
- (00:30) Lab 1: Establishing a user environment
- (01:30) Unit 2: Management Central overview
- (00:40) Lab 2: Management Central inventory and system values
- (00:10) Unit 3: Security concepts and overview
- (01:00) Unit 4: Security related system values
- (00:40) Unit 5: User security Topic 1
- (00:45) Lab 3: Working with user profiles
- (00:45) Lab 4: Working with group profiles
- (00:20) Unit 5: User security Topics 3 4
- (00:45) Unit 6: Resource security Topics 1
   3
- (00:30) Lab 5: Working with authorization lists
- (00:25) Unit 6: Resource security Topics 4
   5
- (00:30) Lab 6: Working with object authority and adopted authority
- (00:30) Unit 7: Security auditing
- (01:00) Unit 8: Designing security
- (01:30) Unit 10 Disk management
- (00:45) Unit 11 Backup and recovery strategy using save/restore
- (00:25) Lab 7 Media devices and virtual tape
- (00:45) Unit 11 Backup and recovery strategy using save/restore (continued)
- (00:30) Unit 11 Backup and recovery strategy using save/restore (continued)
- (01:00) Unit 12 Journal management
- (00:50) Lab 9 Journal management
- (00:30) Unit 12 Journal management (continued)
- (01:00) Unit 13 Commitment control overview
- (00:45) Lab 10 Commitment control
- (01:00) Unit 14 Backup and recovery planning
- (00:45) Lab 11 Problem determination
- (00:45) Unit 16 Overview of Systems
   Director Navigator for IBM i
- (00:45) Unit 17 Introduction to Backup, Recovery, and Media Services (BRMS)
- (01:00) Unit 1: IBM i overview and concepts
- (00:30) Lab 1: Establishing a user environment
- (01:30) Unit 2: Management Central overview

**OL19G** 

- (01:00) Unit 1: IBM i overview and concepts
- (00:30) Lab 1: Establishing a user environment
- (01:30) Unit 2: Management Central overview
- (00:40) Lab 2: Management Central inventory and system values
- (00:10) Unit 3: Security concepts and overview
- (01:00) Unit 4: Security related system values
- (00:40) Unit 5: User security Topic 1
- (00:45) Lab 3: Working with user profiles
   (00:45) Lab 4: Working with group profiles
- (00:20) Unit 5: User security Topics 3 4
- (00:45) Unit 6: Resource security Topics 1 - 3
- (00:30) Lab 5: Working with authorization lists
- (00:25) Unit 6: Resource security Topics 4 - 5
- (00:30) Lab 6: Working with object authority and adopted authority
- (00:30) Unit 7: Security auditing
- (01:00) Unit 8: Designing security
- (01:30) Unit 10 Disk management
- (00:45) Unit 11 Backup and recovery strategy using save/restore
- (00:25) Lab 7 Media devices and virtual tape
- (00:45) Unit 11 Backup and recovery strategy using save/restore (continued)
- (00:30) Unit 11 Backup and recovery strategy using save/restore (continued)
- (01:00) Unit 12 Journal management
- (00:50) Lab 9 Journal management
- (00:30) Unit 12 Journal management (continued)
- (01:00) Unit 13 Commitment control overview
- (00:45) Lab 10 Commitment control
- (01:00) Unit 14 Backup and recovery planning
- (00:45) Lab 11 Problem determination
   (00:45) Unit 16 Overview of Systems Director Navigator for IBM i
- (00:45) Unit 17 Introduction to Backup, Recovery, and Media Services (BRMS)
- (01:00) Unit 1: IBM i overview and concepts
- (00:30) Lab 1: Establishing a user environment
- (01:30) Unit 2: Management Central overview
- (00:40) Lab 2: Management Central

www.globalknowledge.com/da-dk/

- (01:00) Unit 1: IBM i overview and concepts
- (00:30) Lab 1: Establishing a user environment
- (01:30) Unit 2: Management Central overview
- (00:40) Lab 2: Management Central inventory and system values
- (00:10) Unit 3: Security concepts and overview
- (01:00) Unit 4: Security related system values
- (00:40) Unit 5: User security Topic 1
- (00:45) Lab 3: Working with user profiles
- (00:45) Lab 4: Working with group profiles
- (00:20) Unit 5: User security Topics 3 4
- (00:45) Unit 6: Resource security Topics 1 - 3
- (00:30) Lab 5: Working with authorization lists
- (00:25) Unit 6: Resource security Topics 4 - 5
- (00:30) Lab 6: Working with object authority and adopted authority
- (00:30) Unit 7: Security auditing
- (01:00) Unit 8: Designing security
- (01:30) Unit 10 Disk management
- (00:45) Unit 11 Backup and recovery strategy using save/restore
- (00:25) Lab 7 Media devices and virtual tape
- (00:45) Unit 11 Backup and recovery strategy using save/restore (continued)
- (00:30) Unit 11 Backup and recovery strategy using save/restore (continued)
- (01:00) Unit 12 Journal management
- (00:50) Lab 9 Journal management
- (00:30) Unit 12 Journal management (continued)
- (01:00) Unit 13 Commitment control overview
- (00:45) Lab 10 Commitment control
- (01:00) Unit 14 Backup and recovery planning
- (00:45) Lab 11 Problem determination
- (00:45) Unit 16 Overview of Systems Director Navigator for IBM i
- (00:45) Unit 17 Introduction to Backup, Recovery, and Media Services (BRMS)
- (01:00) Unit 1: IBM i overview and concepts
- (00:30) Lab 1: Establishing a user environment
   (01:30) Unit 2: Management Central

(00:40) Lab 2: Management Central

tlf.nr.: 44 88 18 00

inventory and system values (00:10) Unit 3: Security concepts and

overview

training@globalknowledge.dk

- (00:40) Lab 2: Management Central inventory and system values
- (00:10) Unit 3: Security concepts and overview
- (01:00) Unit 4: Security related system values
- (00:40) Unit 5: User security Topic 1
- (00:45) Lab 3: Working with user profiles
- (00:45) Lab 4: Working with group profiles
- (00:20) Unit 5: User security Topics 3 4
   (00:45) Unit 6: Resource security Topics 1
- 3
- (00:30) Lab 5: Working with authorization lists
- (00:25) Unit 6: Resource security Topics 4
   5
- (00:30) Lab 6: Working with object authority and adopted authority
- (00:30) Unit 7: Security auditing
- (01:00) Unit 8: Designing security
- (01:30) Unit 10 Disk management
- (00:45) Unit 11 Backup and recovery strategy using save/restore
- (00:25) Lab 7 Media devices and virtual tape
- (00:45) Unit 11 Backup and recovery strategy using save/restore (continued)
- (00:30) Unit 11 Backup and recovery strategy using save/restore (continued)
- (01:00) Unit 12 Journal management
- (00:50) Lab 9 Journal management
- (00:30) Unit 12 Journal management (continued)
- (01:00) Unit 13 Commitment control overview
- (00:45) Lab 10 Commitment control
- (01:00) Unit 14 Backup and recovery planning
- (00:45) Lab 11 Problem determination
- (00:45) Unit 16 Overview of Systems
   Director Navigator for IBM i
- (00:45) Unit 17 Introduction to Backup, Recovery, and Media Services (BRMS)
- (01:00) Unit 1: IBM i overview and concepts
- (00:30) Lab 1: Establishing a user environment
- (01:30) Unit 2: Management Central overview
- (00:40) Lab 2: Management Central inventory and system values
- (00:10) Unit 3: Security concepts and overview
- (01:00) Unit 4: Security related system values
- (00:40) Unit 5: User security Topic 1
- (00:45) Lab 3: Working with user profiles
- (00:45) Lab 4: Working with group profiles
- (00:20) Unit 5: User security Topics 3 4
- (00:45) Unit 6: Resource security Topics 1
   3
- (00:30) Lab 5: Working with authorization lists

- inventory and system values
- (00:10) Unit 3: Security concepts and overview
- (01:00) Unit 4: Security related system values
- (00:40) Unit 5: User security Topic 1
- (00:45) Lab 3: Working with user profiles
   (00:45) Lab 4: Working with group
- profiles
- (00:20) Unit 5: User security Topics 3 -4
- (00:45) Unit 6: Resource security Topics 1 - 3
- (00:30) Lab 5: Working with authorization lists
- (00:25) Unit 6: Resource security Topics 4 - 5
- (00:30) Lab 6: Working with object authority and adopted authority
- (00:30) Unit 7: Security auditing
- (01:00) Unit 8: Designing security
- (01:30) Unit 10 Disk management
- (00:45) Unit 11 Backup and recovery strategy using save/restore
- (00:25) Lab 7 Media devices and virtual tape
- (00:45) Unit 11 Backup and recovery strategy using save/restore (continued)
- (00:30) Unit 11 Backup and recovery strategy using save/restore (continued)
- (01:00) Unit 12 Journal management
- (00:50) Lab 9 Journal management
- (00:30) Unit 12 Journal management (continued)
- (01:00) Unit 13 Commitment control overview
- (00:45) Lab 10 Commitment control
- (01:00) Unit 14 Backup and recovery planning
- (00:45) Lab 11 Problem determination
- (00:45) Unit 16 Overview of Systems Director Navigator for IBM i
- (00:45) Unit 17 Introduction to Backup, Recovery, and Media Services (BRMS)
- (01:00) Unit 1: IBM i overview and concepts
- (00:30) Lab 1: Establishing a user environment
- (01:30) Unit 2: Management Central overview
- (00:40) Lab 2: Management Central inventory and system values
- (00:10) Unit 3: Security concepts and overview
- (01:00) Unit 4: Security related system values
- (00:40) Unit 5: User security Topic 1
- (00:45) Lab 3: Working with user profiles
- (00:45) Lab 4: Working with group profiles
- (00:20) Unit 5: User security Topics 3 -4

www.globalknowledge.com/da-dk/

overview

- (01:00) Unit 4: Security related system values
- (00:40) Unit 5: User security Topic 1
- (00:45) Lab 3: Working with user profiles
- (00:45) Lab 4: Working with group profiles
- (00:20) Unit 5: User security Topics 3 4
- (00:45) Unit 6: Resource security Topics 1 - 3
- (00:30) Lab 5: Working with authorization lists
- (00:25) Unit 6: Resource security Topics 4 - 5
- (00:30) Lab 6: Working with object authority and adopted authority
- (00:30) Unit 7: Security auditing
- (01:00) Unit 8: Designing security
- (01:30) Unit 10 Disk management
- (00:45) Unit 11 Backup and recovery strategy using save/restore
- (00:25) Lab 7 Media devices and virtual tape
- (00:45) Unit 11 Backup and recovery strategy using save/restore (continued)
- (00:30) Unit 11 Backup and recovery strategy using save/restore (continued)
- (01:00) Unit 12 Journal management
- (00:50) Lab 9 Journal management
- (00:30) Unit 12 Journal management (continued)
- (01:00) Unit 13 Commitment control overview
- (00:45) Lab 10 Commitment control
- (01:00) Unit 14 Backup and recovery planning
- (00:45) Lab 11 Problem determination(00:45) Unit 16 Overview of Systems

(00:45) Unit 17 - Introduction to Backup,

Recovery, and Media Services (BRMS)

Director Navigator for IBM i

(01:00) Unit 1: IBM i overview and

(00:30) Lab 1: Establishing a user

(01:30) Unit 2: Management Central

(00:40) Lab 2: Management Central

(00:10) Unit 3: Security concepts and

(01:00) Unit 4: Security related system

(00:40) Unit 5: User security - Topic 1
 (00:45) Lab 3: Working with user profiles

(00:45) Lab 4: Working with group profiles

(00:20) Unit 5: User security - Topics 3 - 4

(00:45) Unit 6: Resource security - Topics

(00:30) Lab 5: Working with authorization

(00:25) Unit 6: Resource security - Topics

tlf.nr.: 44 88 18 00

inventory and system values

concepts

overview

overview

values

1 - 3

lists

4 - 5

training@globalknowledge.dk

environment

- (00:25) Unit 6: Resource security Topics 4 - 5
- (00:30) Lab 6: Working with object authority and adopted authority
- (00:30) Unit 7: Security auditing
- (01:00) Unit 8: Designing security
- (01:30) Unit 10 Disk management
- (00:45) Unit 11 Backup and recovery strategy using save/restore
- (00:25) Lab 7 Media devices and virtual tape
- (00:45) Unit 11 Backup and recovery strategy using save/restore (continued)
- (00:30) Unit 11 Backup and recovery strategy using save/restore (continued)
- (01:00) Unit 12 Journal management
- (00:50) Lab 9 Journal management
- (00:30) Unit 12 Journal management (continued)
- (01:00) Unit 13 Commitment control overview
- (00:45) Lab 10 Commitment control
- (01:00) Unit 14 Backup and recovery planning
- (00:45) Lab 11 Problem determination
- (00:45) Unit 16 Overview of Systems Director Navigator for IBM i
- (00:45) Unit 17 Introduction to Backup, Recovery, and Media Services (BRMS)
- (01:00) Unit 1: IBM i overview and concepts
- (00:30) Lab 1: Establishing a user environment
- (01:30) Unit 2: Management Central overview
- (00:40) Lab 2: Management Central inventory and system values
- (00:10) Unit 3: Security concepts and overview
- (01:00) Unit 4: Security related system values
- (00:40) Unit 5: User security Topic 1
- (00:45) Lab 3: Working with user profiles
- (00:45) Lab 4: Working with group profiles
- (00:20) Unit 5: User security Topics 3 4
- (00:45) Unit 6: Resource security Topics 1
   3
- (00:30) Lab 5: Working with authorization lists
- (00:25) Unit 6: Resource security Topics 4
   5
- (00:30) Lab 6: Working with object authority and adopted authority
- (00:30) Unit 7: Security auditing
- (01:00) Unit 8: Designing security
- (01:30) Unit 10 Disk management
- (00:45) Unit 11 Backup and recovery strategy using save/restore
- (00:25) Lab 7 Media devices and virtual tape
- (00:45) Unit 11 Backup and recovery strategy using save/restore (continued)
- (00:30) Unit 11 Backup and recovery

- (00:45) Unit 6: Resource security Topics 1 - 3
- (00:30) Lab 5: Working with authorization lists
- (00:25) Unit 6: Resource security Topics
   4 5
- (00:30) Lab 6: Working with object authority and adopted authority
- (00:30) Unit 7: Security auditing
- (01:00) Unit 8: Designing security
- (01:30) Unit 10 Disk management
- (00:45) Unit 11 Backup and recovery strategy using save/restore
- (00:25) Lab 7 Media devices and virtual tape
- (00:45) Unit 11 Backup and recovery strategy using save/restore (continued)
- (00:30) Unit 11 Backup and recovery strategy using save/restore (continued)
- (01:00) Unit 12 Journal management
- (00:50) Lab 9 Journal management
- (00:30) Unit 12 Journal management (continued)
- (01:00) Unit 13 Commitment control overview
- (00:45) Lab 10 Commitment control
- (01:00) Unit 14 Backup and recovery planning
- (00:45) Lab 11 Problem determination
- (00:45) Unit 16 Overview of Systems
   Director Navigator for IBM i
- (00:45) Unit 17 Introduction to Backup, Recovery, and Media Services (BRMS)
- (01:00) Unit 1: IBM i overview and concepts
- (00:30) Lab 1: Establishing a user environment
- (01:30) Unit 2: Management Central overview
- (00:40) Lab 2: Management Central inventory and system values
- (00:10) Unit 3: Security concepts and overview
- (01:00) Unit 4: Security related system values
- (00:40) Unit 5: User security Topic 1
- (00:45) Lab 3: Working with user profiles
- (00:45) Lab 4: Working with group profiles
- (00:20) Unit 5: User security Topics 3 -
- (00:45) Unit 6: Resource security Topics 1 - 3
- (00:30) Lab 5: Working with authorization lists
- (00:25) Unit 6: Resource security Topics 4 - 5
- (00:30) Lab 6: Working with object authority and adopted authority
- (00:30) Unit 7: Security auditing
- (01:00) Unit 8: Designing security
- (01:30) Unit 10 Disk management

www.globalknowledge.com/da-dk/

- (00:30) Lab 6: Working with object authority and adopted authority
- (00:30) Unit 7: Security auditing
- (01:00) Unit 8: Designing security
- (01:30) Unit 10 Disk management
- (00:45) Unit 11 Backup and recovery strategy using save/restore
- (00:25) Lab 7 Media devices and virtual tape
- (00:45) Unit 11 Backup and recovery strategy using save/restore (continued)
- (00:30) Unit 11 Backup and recovery strategy using save/restore (continued)
- (01:00) Unit 12 Journal management
- (00:50) Lab 9 Journal management
- (00:30) Unit 12 Journal management (continued)
- (01:00) Unit 13 Commitment control overview
- (00:45) Lab 10 Commitment control
- (01:00) Unit 14 Backup and recovery planning
- (00:45) Lab 11 Problem determination
- (00:45) Unit 16 Overview of Systems Director Navigator for IBM i
- (00:45) Unit 17 Introduction to Backup, Recovery, and Media Services (BRMS)
- (01:00) Unit 1: IBM i overview and concepts
- (00:30) Lab 1: Establishing a user environment
- (01:30) Unit 2: Management Central overview
- (00:40) Lab 2: Management Central inventory and system values
- (00:10) Unit 3: Security concepts and overview
- (01:00) Unit 4: Security related system values

(00:45) Lab 3: Working with user profiles

(00:45) Lab 4: Working with group profiles

(00:20) Unit 5: User security - Topics 3 - 4

(00:45) Unit 6: Resource security - Topics

(00:30) Lab 5: Working with authorization

(00:25) Unit 6: Resource security - Topics

(00:30) Lab 6: Working with object

authority and adopted authority (00:30) Unit 7: Security auditing

(01:00) Unit 8: Designing security

strategy using save/restore

(01:30) Unit 10 - Disk management

(00:45) Unit 11 - Backup and recovery

(00:45) Unit 11 - Backup and recovery

(00:30) Unit 11 - Backup and recovery

(00:25) Lab 7 - Media devices and virtual

strategy using save/restore (continued)

strategy using save/restore (continued)

tlf.nr.: 44 88 18 00

(00:40) Unit 5: User security - Topic 1

1 - 3

lists

4 - 5

tape

training@globalknowledge.dk

strategy using save/restore (continued)

- (01:00) Unit 12 Journal management
- (00:50) Lab 9 Journal management
- (00:30) Unit 12 Journal management (continued)
- (01:00) Unit 13 Commitment control overview
- (00:45) Lab 10 Commitment control
- (01:00) Unit 14 Backup and recovery planning
- (00:45) Lab 11 Problem determination
   (00:45) Unit 16 Overview of Systems Director Navigator for IBM i
- (00:45) Unit 17 Introduction to Backup, Recovery, and Media Services (BRMS)
- (01:00) Unit 1: IBM i overview and concepts
- (00:30) Lab 1: Establishing a user environment
- (01:30) Unit 2: Management Central overview
- (00:40) Lab 2: Management Central inventory and system values
- (00:10) Unit 3: Security concepts and overview
- (01:00) Unit 4: Security related system values
- (00:40) Unit 5: User security Topic 1
- (00:45) Lab 3: Working with user profiles
- (00:45) Lab 4: Working with group profiles
- (00:20) Unit 5: User security Topics 3 4
- (00:45) Unit 6: Resource security Topics 1
   3
- (00:30) Lab 5: Working with authorization lists
- (00:25) Unit 6: Resource security Topics 4
   5
- (00:30) Lab 6: Working with object authority and adopted authority
- (00:30) Unit 7: Security auditing
- (01:00) Unit 8: Designing security
- (01:30) Unit 10 Disk management
- (00:45) Unit 11 Backup and recovery strategy using save/restore
- (00:25) Lab 7 Media devices and virtual tape
- (00:45) Unit 11 Backup and recovery strategy using save/restore (continued)
- (00:30) Unit 11 Backup and recovery strategy using save/restore (continued)
- (01:00) Unit 12 Journal management
- (00:50) Lab 9 Journal management
- (00:30) Unit 12 Journal management (continued)
- (01:00) Unit 13 Commitment control overview
- (00:45) Lab 10 Commitment control
- (01:00) Unit 14 Backup and recovery planning
- (00:45) Lab 11 Problem determination
- (00:45) Unit 16 Overview of Systems Director Navigator for IBM i
- (00:45) Unit 17 Introduction to Backup,

**OL19G** 

- (00:45) Unit 11 Backup and recovery strategy using save/restore
- (00:25) Lab 7 Media devices and virtual tape
- (00:45) Unit 11 Backup and recovery strategy using save/restore (continued)
- (00:30) Unit 11 Backup and recovery strategy using save/restore (continued)
- (01:00) Unit 12 Journal management
- (00:50) Lab 9 Journal management
- (00:30) Unit 12 Journal management (continued)
- (01:00) Unit 13 Commitment control overview
- (00:45) Lab 10 Commitment control
- (01:00) Unit 14 Backup and recovery planning
- (00:45) Lab 11 Problem determination
- (00:45) Unit 16 Overview of Systems Director Navigator for IBM i
- (00:45) Unit 17 Introduction to Backup, Recovery, and Media Services (BRMS)
- (01:00) Unit 1: IBM i overview and concepts
- (00:30) Lab 1: Establishing a user environment
- (01:30) Unit 2: Management Central overview
- (00:40) Lab 2: Management Central inventory and system values
- (00:10) Unit 3: Security concepts and overview
- (01:00) Unit 4: Security related system values
- (00:40) Unit 5: User security Topic 1
- (00:45) Lab 3: Working with user profiles
  (00:45) Lab 4: Working with group
- profiles (00:20) Unit 5: User security - Topics 3 -4
- (00:45) Unit 6: Resource security Topics 1 - 3
- (00:30) Lab 5: Working with authorization lists
- (00:25) Unit 6: Resource security Topics 4 - 5
- (00:30) Lab 6: Working with object authority and adopted authority
- (00:30) Unit 7: Security auditing
- (01:00) Unit 8: Designing security
- (01:30) Unit 10 Disk management
- (00:45) Unit 11 Backup and recovery strategy using save/restore
- (00:25) Lab 7 Media devices and virtual tape
- (00:45) Unit 11 Backup and recovery strategy using save/restore (continued)
- (00:30) Unit 11 Backup and recovery strategy using save/restore (continued)
- (01:00) Unit 12 Journal management
- (00:50) Lab 9 Journal management
- (00:30) Unit 12 Journal management

www.globalknowledge.com/da-dk/

- (01:00) Unit 12 Journal management
- (00:50) Lab 9 Journal management
- (00:30) Unit 12 Journal management (continued)
- (01:00) Unit 13 Commitment control overview
- (00:45) Lab 10 Commitment control
- (01:00) Unit 14 Backup and recovery planning
- (00:45) Lab 11 Problem determination
- (00:45) Unit 16 Overview of Systems Director Navigator for IBM i
- (00:45) Unit 17 Introduction to Backup, Recovery, and Media Services (BRMS)
- (01:00) Unit 1: IBM i overview and concepts
- (00:30) Lab 1: Establishing a user environment
- (01:30) Unit 2: Management Central overview
- (00:40) Lab 2: Management Central inventory and system values
- (00:10) Unit 3: Security concepts and overview
- (01:00) Unit 4: Security related system values
- (00:40) Unit 5: User security Topic 1
- (00:45) Lab 3: Working with user profiles
- (00:45) Lab 4: Working with group profiles
- (00:20) Unit 5: User security Topics 3 4
- (00:45) Unit 6: Resource security Topics
   1 3
- (00:30) Lab 5: Working with authorization lists
- (00:25) Unit 6: Resource security Topics 4 - 5
- (00:30) Lab 6: Working with object authority and adopted authority
- (00:30) Unit 7: Security auditing

strategy using save/restore

tape

(continued)

overview

planning

training@globalknowledge.dk

(01:00) Unit 8: Designing security
 (01:30) Unit 10 - Disk management

(00:45) Unit 11 - Backup and recovery

(00:45) Unit 11 - Backup and recovery

(00:30) Unit 11 - Backup and recovery

(01:00) Unit 12 - Journal management

(00:50) Lab 9 - Journal management

(00:30) Unit 12 - Journal management

(01:00) Unit 13 - Commitment control

(00:45) Lab 10 - Commitment control

(01:00) Unit 14 - Backup and recovery

(00:45) Lab 11 - Problem determination

(00:45) Unit 16 - Overview of Systems

(00:45) Unit 17 - Introduction to Backup,

tlf.nr.: 44 88 18 00

Director Navigator for IBM i

(00:25) Lab 7 - Media devices and virtual

strategy using save/restore (continued)

strategy using save/restore (continued)

Recovery, and Media Services (BRMS)

- (01:00) Unit 1: IBM i overview and concepts
- (00:30) Lab 1: Establishing a user environment
- (01:30) Unit 2: Management Central overview
- (00:40) Lab 2: Management Central inventory and system values
- (00:10) Unit 3: Security concepts and overview
- (01:00) Unit 4: Security related system values
- (00:40) Unit 5: User security Topic 1
- (00:45) Lab 3: Working with user profiles
- (00:45) Lab 4: Working with group profiles
- (00:20) Unit 5: User security Topics 3 4
   (00:45) Unit 6: Resource security Topics 1
   3
- (00:30) Lab 5: Working with authorization lists
- (00:25) Unit 6: Resource security Topics 4
   5
- (00:30) Lab 6: Working with object authority and adopted authority
- (00:30) Unit 7: Security auditing
- (01:00) Unit 8: Designing security
- (01:30) Unit 10 Disk management
- (00:45) Unit 11 Backup and recovery strategy using save/restore
- (00:25) Lab 7 Media devices and virtual tape
- (00:45) Unit 11 Backup and recovery strategy using save/restore (continued)
- (00:30) Unit 11 Backup and recovery strategy using save/restore (continued)
- (01:00) Unit 12 Journal management
- (00:50) Lab 9 Journal management
- (00:30) Unit 12 Journal management (continued)
- (01:00) Unit 13 Commitment control overview
- (00:45) Lab 10 Commitment control
- (01:00) Unit 14 Backup and recovery planning
- (00:45) Lab 11 Problem determination
   (00:45) Unit 16 Overview of Systems Director Navigator for IBM i
- (00:45) Unit 17 Introduction to Backup, Recovery, and Media Services (BRMS)
- (01:00) Unit 1: IBM i overview and concepts
   (00:30) Lab 1: Establishing a user
- environment
- (01:30) Unit 2: Management Central overview
- (00:40) Lab 2: Management Central inventory and system values
- (00:10) Unit 3: Security concepts and overview
- (01:00) Unit 4: Security related system

**OL19G** 

(continued)

- (01:00) Unit 13 Commitment control overview
- (00:45) Lab 10 Commitment control
- (01:00) Unit 14 Backup and recovery planning
- (00:45) Lab 11 Problem determination
- (00:45) Unit 16 Overview of Systems Director Navigator for IBM i
- (00:45) Unit 17 Introduction to Backup, Recovery, and Media Services (BRMS)
- (01:00) Unit 1: IBM i overview and concepts
- (00:30) Lab 1: Establishing a user environment
- (01:30) Unit 2: Management Central overview
- (00:40) Lab 2: Management Central inventory and system values
- (00:10) Unit 3: Security concepts and overview
- (01:00) Unit 4: Security related system values
- (00:40) Unit 5: User security Topic 1
- (00:45) Lab 3: Working with user profiles
- (00:45) Lab 4: Working with group profiles
- (00:20) Unit 5: User security Topics 3 -4
- (00:45) Unit 6: Resource security Topics 1 - 3
- (00:30) Lab 5: Working with authorization lists
- (00:25) Unit 6: Resource security Topics 4 - 5
- (00:30) Lab 6: Working with object authority and adopted authority
- (00:30) Unit 7: Security auditing
- (01:00) Unit 8: Designing security
- (01:30) Unit 10 Disk management
- (00:45) Unit 11 Backup and recovery strategy using save/restore
- (00:25) Lab 7 Media devices and virtual tape
- (00:45) Unit 11 Backup and recovery strategy using save/restore (continued)
- (00:30) Unit 11 Backup and recovery strategy using save/restore (continued)
- (01:00) Unit 12 Journal management
- (00:50) Lab 9 Journal management
- (00:30) Unit 12 Journal management (continued)
- (01:00) Unit 13 Commitment control overview
- (00:45) Lab 10 Commitment control
- (01:00) Unit 14 Backup and recovery planning
- (00:45) Lab 11 Problem determination
- (00:45) Unit 16 Overview of Systems Director Navigator for IBM i
- (00:45) Unit 17 Introduction to Backup, Recovery, and Media Services (BRMS)

www.globalknowledge.com/da-dk/

Recovery, and Media Services (BRMS)

- (01:00) Unit 1: IBM i overview and concepts
- (00:30) Lab 1: Establishing a user environment
- (01:30) Unit 2: Management Central overview
- (00:40) Lab 2: Management Central inventory and system values
- (00:10) Unit 3: Security concepts and overview
- (01:00) Unit 4: Security related system values
- (00:40) Unit 5: User security Topic 1
- (00:45) Lab 3: Working with user profiles
- (00:45) Lab 4: Working with group profiles
- (00:20) Unit 5: User security Topics 3 4
- (00:45) Unit 6: Resource security Topics 1 - 3
- (00:30) Lab 5: Working with authorization lists
- (00:25) Unit 6: Resource security Topics 4 - 5
- (00:30) Lab 6: Working with object authority and adopted authority
- (00:30) Unit 7: Security auditing
- (01:00) Unit 8: Designing security
- (01:30) Unit 10 Disk management
- (00:45) Unit 11 Backup and recovery strategy using save/restore
- (00:25) Lab 7 Media devices and virtual tape
- (00:45) Unit 11 Backup and recovery strategy using save/restore (continued)
- (00:30) Unit 11 Backup and recovery strategy using save/restore (continued)
- (01:00) Unit 12 Journal management
- (00:50) Lab 9 Journal management
- (00:30) Unit 12 Journal management (continued)
- (01:00) Unit 13 Commitment control overview
- (00:45) Lab 10 Commitment control
- (01:00) Unit 14 Backup and recovery planning
   (00:45) Lab 11 Problem determination

(00:45) Unit 16 - Overview of Systems

(00:45) Unit 17 - Introduction to Backup,

Recovery, and Media Services (BRMS)

Director Navigator for IBM i

(01:00) Unit 1: IBM i overview and

(00:30) Lab 1: Establishing a user

(01:30) Unit 2: Management Central

(00:40) Lab 2: Management Central

(00:10) Unit 3: Security concepts and

tlf.nr.: 44 88 18 00

inventory and system values

concepts

overview

training@globalknowledge.dk

environment

- (00:40) Unit 5: User security Topic 1
- (00:45) Lab 3: Working with user profiles
- (00:45) Lab 4: Working with group profiles
- (00:20) Unit 5: User security Topics 3 4
- (00:45) Unit 6: Resource security Topics 1
   3
- (00:30) Lab 5: Working with authorization lists
- (00:25) Unit 6: Resource security Topics 4
   5
- (00:30) Lab 6: Working with object authority and adopted authority
- (00:30) Unit 7: Security auditing
- (01:00) Unit 8: Designing security
- (01:30) Unit 10 Disk management
- (00:45) Unit 11 Backup and recovery strategy using save/restore
- (00:25) Lab 7 Media devices and virtual tape
- (00:45) Unit 11 Backup and recovery strategy using save/restore (continued)
- (00:30) Unit 11 Backup and recovery strategy using save/restore (continued)
- (01:00) Unit 12 Journal management
- (00:50) Lab 9 Journal management
- (00:30) Unit 12 Journal management (continued)
- (01:00) Unit 13 Commitment control overview
- (00:45) Lab 10 Commitment control
- (01:00) Unit 14 Backup and recovery planning
- (00:45) Lab 11 Problem determination
- (00:45) Unit 16 Overview of Systems Director Navigator for IBM i
- (00:45) Unit 17 Introduction to Backup, Recovery, and Media Services (BRMS)
- (01:00) Unit 1: IBM i overview and concepts
- (00:30) Lab 1: Establishing a user environment
- (01:30) Unit 2: Management Central overview
- (00:40) Lab 2: Management Central inventory and system values
- (00:10) Unit 3: Security concepts and overview
- (01:00) Unit 4: Security related system values
- (00:40) Unit 5: User security Topic 1
- (00:45) Lab 3: Working with user profiles
- (00:45) Lab 4: Working with group profiles
- (00:20) Unit 5: User security Topics 3 4
   (00:45) Unit 6: Resource security Topics 1
- 3
- (00:30) Lab 5: Working with authorization lists
- (00:25) Unit 6: Resource security Topics 4
   5
- (00:30) Lab 6: Working with object authority and adopted authority
- (00:30) Unit 7: Security auditing

## Day 3

- (02:00) Unit 9 IBM Power based servers running IBM i availability overview
- (01:00) Unit 1: IBM i overview and concepts
- (00:30) Lab 1: Establishing a user environment
- (01:30) Unit 2: Management Central overview
- (00:40) Lab 2: Management Central inventory and system values
- (00:10) Unit 3: Security concepts and overview
- (01:00) Unit 4: Security related system values
- (00:40) Unit 5: User security Topic 1
- (00:45) Lab 3: Working with user profiles(00:45) Lab 4: Working with group
- profiles
- (00:20) Unit 5: User security Topics 3 -4
- (00:45) Unit 6: Resource security Topics 1 - 3
- (00:30) Lab 5: Working with authorization lists
- (00:25) Unit 6: Resource security Topics 4 - 5
- (00:30) Lab 6: Working with object authority and adopted authority
- (00:30) Unit 7: Security auditing
- (01:00) Unit 8: Designing security
- (01:30) Unit 10 Disk management
- (00:45) Unit 11 Backup and recovery strategy using save/restore
- (00:25) Lab 7 Media devices and virtual tape
- (00:45) Unit 11 Backup and recovery strategy using save/restore (continued)
- (00:30) Unit 11 Backup and recovery strategy using save/restore (continued)
- (01:00) Unit 12 Journal management
- (00:50) Lab 9 Journal management
- (00:30) Unit 12 Journal management (continued)
- (01:00) Unit 13 Commitment control overview
- (00:45) Lab 10 Commitment control
- (01:00) Unit 14 Backup and recovery planning
- (00:45) Lab 11 Problem determination
- (00:45) Unit 16 Overview of Systems Director Navigator for IBM i
- (00:45) Unit 17 Introduction to Backup, Recovery, and Media Services (BRMS)
- (01:00) Unit 1: IBM i overview and concepts
- (00:30) Lab 1: Establishing a user

www.globalknowledge.com/da-dk/

#### overview

- (01:00) Unit 4: Security related system values
- (00:40) Unit 5: User security Topic 1
- (00:45) Lab 3: Working with user profiles
- (00:45) Lab 4: Working with group profiles
- (00:20) Unit 5: User security Topics 3 4
   (00:45) Unit 6: Resource security Topics
- 1-3 (00:20) Leb E: Werking with outborization
- (00:30) Lab 5: Working with authorization lists
- (00:25) Unit 6: Resource security Topics 4 - 5
- (00:30) Lab 6: Working with object authority and adopted authority
- (00:30) Unit 7: Security auditing
- (01:00) Unit 8: Designing security
- (01:30) Unit 10 Disk management
- (00:45) Unit 11 Backup and recovery strategy using save/restore
- (00:25) Lab 7 Media devices and virtual tape
- (00:45) Unit 11 Backup and recovery strategy using save/restore (continued)
- (00:30) Unit 11 Backup and recovery strategy using save/restore (continued)
- (01:00) Unit 12 Journal management
- (00:50) Lab 9 Journal management
- (00:30) Unit 12 Journal management (continued)
- (01:00) Unit 13 Commitment control overview
- (00:45) Lab 10 Commitment control
- (01:00) Unit 14 Backup and recovery planning
- (00:45) Lab 11 Problem determination
- (00:45) Unit 16 Overview of Systems Director Navigator for IBM i

Day 5

concepts

overview

overview

values

1 - 3

training@globalknowledge.dk

environment

 (00:45) Unit 17 - Introduction to Backup, Recovery, and Media Services (BRMS)

(01:20) Unit 15 - Problem determination

(01:00) Unit 1: IBM i overview and

(00:30) Lab 1: Establishing a user

(01:30) Unit 2: Management Central

(00:40) Lab 2: Management Central

(00:10) Unit 3: Security concepts and

(01:00) Unit 4: Security related system

(00:40) Unit 5: User security - Topic 1

(00:45) Lab 3: Working with user profiles

(00:45) Lab 4: Working with group profiles

(00:20) Unit 5: User security - Topics 3 - 4

(00:45) Unit 6: Resource security - Topics

tlf.nr.: 44 88 18 00

inventory and system values

- (01:00) Unit 8: Designing security
- (01:30) Unit 10 Disk management
- (00:45) Unit 11 Backup and recovery strategy using save/restore
- (00:25) Lab 7 Media devices and virtual tape
- (00:45) Unit 11 Backup and recovery strategy using save/restore (continued)
- (00:30) Unit 11 Backup and recovery strategy using save/restore (continued)
- (01:00) Unit 12 Journal management
- (00:50) Lab 9 Journal management
- (00:30) Unit 12 Journal management (continued)
- (01:00) Unit 13 Commitment control overview
- (00:45) Lab 10 Commitment control
- (01:00) Unit 14 Backup and recovery planning
- (00:45) Lab 11 Problem determination
- (00:45) Unit 16 Overview of Systems Director Navigator for IBM i
- (00:45) Unit 17 Introduction to Backup, Recovery, and Media Services (BRMS)

#### Day 2

- (00:10) Unit 5: User security Topic 2
- (01:00) Unit 1: IBM i overview and concepts
- (00:30) Lab 1: Establishing a user environment
- (01:30) Unit 2: Management Central overview
- (00:40) Lab 2: Management Central inventory and system values
- (00:10) Unit 3: Security concepts and overview
- (01:00) Unit 4: Security related system values
- (00:40) Unit 5: User security Topic 1
- (00:45) Lab 3: Working with user profiles
- (00:45) Lab 4: Working with group profiles
- (00:20) Unit 5: User security Topics 3 4
- (00:45) Unit 6: Resource security Topics 1
   3
- (00:30) Lab 5: Working with authorization lists
- (00:25) Unit 6: Resource security Topics 4
   5
- (00:30) Lab 6: Working with object authority and adopted authority
- (00:30) Unit 7: Security auditing
- (01:00) Unit 8: Designing security
- (01:30) Unit 10 Disk management
- (00:45) Unit 11 Backup and recovery strategy using save/restore
- (00:25) Lab 7 Media devices and virtual tape
- (00:45) Unit 11 Backup and recovery strategy using save/restore (continued)
- (00:30) Unit 11 Backup and recovery strategy using save/restore (continued)

**OL19G** 

- environment
- (01:30) Unit 2: Management Central overview
- (00:40) Lab 2: Management Central inventory and system values
- (00:10) Unit 3: Security concepts and overview
- (01:00) Unit 4: Security related system values
- (00:40) Unit 5: User security Topic 1
- (00:45) Lab 3: Working with user profiles
- (00:45) Lab 4: Working with group profiles
- (00:20) Unit 5: User security Topics 3 -4
- (00:45) Unit 6: Resource security Topics 1 - 3
- (00:30) Lab 5: Working with authorization lists
- (00:25) Unit 6: Resource security Topics 4 - 5
- (00:30) Lab 6: Working with object authority and adopted authority
- (00:30) Unit 7: Security auditing
- (01:00) Unit 8: Designing security
- (01:30) Unit 10 Disk management(00:45) Unit 11 Backup and recovery
- strategy using save/restore
- (00:25) Lab 7 Media devices and virtual tape
- (00:45) Unit 11 Backup and recovery strategy using save/restore (continued)
- (00:30) Unit 11 Backup and recovery strategy using save/restore (continued)
- (01:00) Unit 12 Journal management
- (00:50) Lab 9 Journal management
- (00:30) Unit 12 Journal management (continued)
- (01:00) Unit 13 Commitment control overview
- (00:45) Lab 10 Commitment control
- (01:00) Unit 14 Backup and recovery planning
- (00:45) Lab 11 Problem determination
- (00:45) Unit 16 Overview of Systems Director Navigator for IBM i
- (00:45) Unit 17 Introduction to Backup, Recovery, and Media Services (BRMS)
- (01:00) Unit 1: IBM i overview and concepts
- (00:30) Lab 1: Establishing a user environment
- (01:30) Unit 2: Management Central overview
- (00:40) Lab 2: Management Central inventory and system values
- (00:10) Unit 3: Security concepts and overview
- (01:00) Unit 4: Security related system values
- (00:40) Unit 5: User security Topic 1
- (00:45) Lab 3: Working with user profiles

www.globalknowledge.com/da-dk/

- (00:30) Lab 5: Working with authorization lists
- (00:25) Unit 6: Resource security Topics 4 - 5
- (00:30) Lab 6: Working with object authority and adopted authority
- (00:30) Unit 7: Security auditing
- (01:00) Unit 8: Designing security
- (01:30) Unit 10 Disk management
- (00:45) Unit 11 Backup and recovery strategy using save/restore
- (00:25) Lab 7 Media devices and virtual tape
- (00:45) Unit 11 Backup and recovery strategy using save/restore (continued)
- (00:30) Unit 11 Backup and recovery strategy using save/restore (continued)
- (01:00) Unit 12 Journal management
- (00:50) Lab 9 Journal management
   (00:30) Unit 12 Journal management (continued)
- (01:00) Unit 13 Commitment control overview
- (00:45) Lab 10 Commitment control
- (01:00) Unit 14 Backup and recovery planning
- (00:45) Lab 11 Problem determination
- (00:45) Unit 16 Overview of Systems Director Navigator for IBM i
- (00:45) Unit 17 Introduction to Backup, Recovery, and Media Services (BRMS)
- (01:00) Unit 1: IBM i overview and concepts
- (00:30) Lab 1: Establishing a user environment
- (01:30) Unit 2: Management Central overview
- (00:40) Lab 2: Management Central inventory and system values
- (00:10) Unit 3: Security concepts and overview
- (01:00) Unit 4: Security related system values
- (00:40) Unit 5: User security Topic 1
   (00:45) Lab 3: Working with user profiles

(00:45) Lab 4: Working with group profiles
 (00:20) Unit 5: User security - Topics 3 - 4

(00:45) Unit 6: Resource security - Topics

(00:30) Lab 5: Working with authorization

(00:25) Unit 6: Resource security - Topics

(00:30) Lab 6: Working with object

authority and adopted authority (00:30) Unit 7: Security auditing

(01:00) Unit 8: Designing security

strategy using save/restore

(01:30) Unit 10 - Disk management

(00:45) Unit 11 - Backup and recovery

(00:25) Lab 7 - Media devices and virtual

tlf.nr.: 44 88 18 00

1 - 3

lists

4 - 5

tape

training@globalknowledge.dk

- (01:00) Unit 12 Journal management
- (00:50) Lab 9 Journal management
- (00:30) Unit 12 Journal management (continued)
- (01:00) Unit 13 Commitment control overview
- (00:45) Lab 10 Commitment control
- (01:00) Unit 14 Backup and recovery planning
- (00:45) Lab 11 Problem determination
- (00:45) Unit 16 Overview of Systems Director Navigator for IBM i
- (00:45) Unit 17 Introduction to Backup, Recovery, and Media Services (BRMS)
- (01:00) Unit 1: IBM i overview and concepts
- (00:30) Lab 1: Establishing a user environment
- (01:30) Unit 2: Management Central overview
- (00:40) Lab 2: Management Central inventory and system values
- (00:10) Unit 3: Security concepts and overview
- (01:00) Unit 4: Security related system values
- (00:40) Unit 5: User security Topic 1
- (00:45) Lab 3: Working with user profiles
- (00:45) Lab 4: Working with group profiles
- (00:20) Unit 5: User security Topics 3 4
- (00:45) Unit 6: Resource security Topics 1
   3
- (00:30) Lab 5: Working with authorization lists
- (00:25) Unit 6: Resource security Topics 4
   5
- (00:30) Lab 6: Working with object authority and adopted authority
- (00:30) Unit 7: Security auditing
- (01:00) Unit 8: Designing security
- (01:30) Unit 10 Disk management
- (00:45) Unit 11 Backup and recovery strategy using save/restore
- (00:25) Lab 7 Media devices and virtual tape
- (00:45) Unit 11 Backup and recovery strategy using save/restore (continued)
- (00:30) Unit 11 Backup and recovery strategy using save/restore (continued)
- (01:00) Unit 12 Journal management
- (00:50) Lab 9 Journal management
- (00:30) Unit 12 Journal management (continued)
- (01:00) Unit 13 Commitment control overview
- (00:45) Lab 10 Commitment control
- (01:00) Unit 14 Backup and recovery planning
- (00:45) Lab 11 Problem determination
- (00:45) Unit 16 Overview of Systems Director Navigator for IBM i
- (00:45) Unit 17 Introduction to Backup, Recovery, and Media Services (BRMS)

- (00:45) Lab 4: Working with group profiles
- (00:20) Unit 5: User security Topics 3 -4
- (00:45) Unit 6: Resource security Topics 1 - 3
- (00:30) Lab 5: Working with authorization lists
- (00:25) Unit 6: Resource security Topics 4 - 5
- (00:30) Lab 6: Working with object authority and adopted authority
- (00:30) Unit 7: Security auditing
- (01:00) Unit 8: Designing security
- (01:30) Unit 10 Disk management
   (00:45) Unit 11 Backup and recovery
- strategy using save/restore
- (00:25) Lab 7 Media devices and virtual tape
- (00:45) Unit 11 Backup and recovery strategy using save/restore (continued)
- (00:30) Unit 11 Backup and recovery strategy using save/restore (continued)
- (01:00) Unit 12 Journal management
- (00:50) Lab 9 Journal management
- (00:30) Unit 12 Journal management (continued)
- (01:00) Unit 13 Commitment control overview
- (00:45) Lab 10 Commitment control
- (01:00) Unit 14 Backup and recovery planning
- (00:45) Lab 11 Problem determination
- (00:45) Unit 16 Overview of Systems Director Navigator for IBM i
- (00:45) Unit 17 Introduction to Backup, Recovery, and Media Services (BRMS)
- (01:00) Unit 1: IBM i overview and concepts
- (00:30) Lab 1: Establishing a user environment
- (01:30) Unit 2: Management Central overview
- (00:40) Lab 2: Management Central inventory and system values
- (00:10) Unit 3: Security concepts and overview
- (01:00) Unit 4: Security related system values
- (00:40) Unit 5: User security Topic 1
- (00:45) Lab 3: Working with user profiles
- (00:45) Lab 4: Working with group profiles
- (00:20) Unit 5: User security Topics 3 -4
- (00:45) Unit 6: Resource security Topics 1 - 3
- (00:30) Lab 5: Working with authorization lists
- (00:25) Unit 6: Resource security Topics 4 - 5
- (00:30) Lab 6: Working with object

www.globalknowledge.com/da-dk/

- (00:45) Unit 11 Backup and recovery strategy using save/restore (continued)
- (00:30) Unit 11 Backup and recovery strategy using save/restore (continued)
- (01:00) Unit 12 Journal management
- (00:50) Lab 9 Journal management
- (00:30) Unit 12 Journal management (continued)
- (01:00) Unit 13 Commitment control overview
- (00:45) Lab 10 Commitment control
- (01:00) Unit 14 Backup and recovery planning
- (00:45) Lab 11 Problem determination
- (00:45) Unit 16 Overview of Systems Director Navigator for IBM i
- (00:45) Unit 17 Introduction to Backup, Recovery, and Media Services (BRMS)
- (01:00) Unit 1: IBM i overview and concepts
- (00:30) Lab 1: Establishing a user environment
- (01:30) Unit 2: Management Central overview
- (00:40) Lab 2: Management Central inventory and system values
- (00:10) Unit 3: Security concepts and overview
- (01:00) Unit 4: Security related system values
- (00:40) Unit 5: User security Topic 1
- (00:45) Lab 3: Working with user profiles
- (00:45) Lab 4: Working with group profiles
- (00:20) Unit 5: User security Topics 3 4
- (00:45) Unit 6: Resource security Topics 1 - 3
- (00:30) Lab 5: Working with authorization lists
- (00:25) Unit 6: Resource security Topics 4 - 5
- (00:30) Lab 6: Working with object authority and adopted authority

(00:30) Unit 7: Security auditing

strategy using save/restore

tape

(continued)

overview

planning

training@globalknowledge.dk

(01:00) Unit 8: Designing security

(01:30) Unit 10 - Disk management

(00:45) Unit 11 - Backup and recovery

(00:45) Unit 11 - Backup and recovery

(00:30) Unit 11 - Backup and recovery

(01:00) Unit 12 - Journal management

(00:50) Lab 9 - Journal management

(00:30) Unit 12 - Journal management

(01:00) Unit 13 - Commitment control

(00:45) Lab 10 - Commitment control

(01:00) Unit 14 - Backup and recovery

tlf.nr.: 44 88 18 00

(00:25) Lab 7 - Media devices and virtual

strategy using save/restore (continued)

strategy using save/restore (continued)

- authority and adopted authority
- (00:30) Unit 7: Security auditing
- (01:00) Unit 8: Designing security
- (01:30) Unit 10 Disk management
- (00:45) Unit 11 Backup and recovery strategy using save/restore
- (00:25) Lab 7 Media devices and virtual tape
- (00:45) Unit 11 Backup and recovery strategy using save/restore (continued)
- (00:30) Unit 11 Backup and recovery strategy using save/restore (continued)
- (01:00) Unit 12 Journal management
- (00:50) Lab 9 Journal management
- (00:30) Unit 12 Journal management (continued)
- (01:00) Unit 13 Commitment control overview
- (00:45) Lab 10 Commitment control(01:00) Unit 14 Backup and recovery
- planning
- (00:45) Lab 11 Problem determination
- (00:45) Unit 16 Overview of Systems Director Navigator for IBM i
- (00:45) Unit 17 Introduction to Backup, Recovery, and Media Services (BRMS)

Day 4

(00:25) Lab 8 - Save/restore

- (00:45) Lab 11 Problem determination
- (00:45) Unit 16 Overview of Systems Director Navigator for IBM i
- (00:45) Unit 17 Introduction to Backup, Recovery, and Media Services (BRMS)

# Flere Informationer:

For yderligere informationer eller booking af kursus, kontakt os på tlf.nr.: 44 88 18 00

training@globalknowledge.dk

www.globalknowledge.com/da-dk/

Global Knowledge, Stamholmen 110, 2650 Hvidovre